# Programming Languages and Compilers (CS 421)

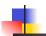

Elsa L Gunter 2112 SC, UIUC

http://courses.engr.illinois.edu/cs421

Based in part on slides by Mattox Beckman, as updated by Vikram Adve and Gul Agha

8/31/15

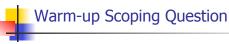

Consider this code:

```
let x = 27;;
let f x =
let x = 5 in
(fun x -> print_int x) 10;;
f 12;;
```

What value is printed?

5

10

12

27

8/31/15

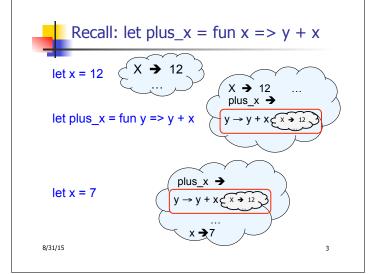

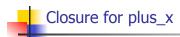

• When plus\_x was defined, had environment:

$$\rho_{\text{plus}_x} = \{..., x \to 12, ...\}$$

Recall: let plus\_x y = y + x is really let plus\_x = fun y -> y + x

■ Closure for fun y -> y + x:

$$<$$
y  $\rightarrow$  y + x,  $\rho_{plus\_x}$   $>$ 

Environment just after plus\_x defined:

$$\{plus\_x \rightarrow \langle y \rightarrow y + x, \rho_{plus\_x} \rangle\} + \rho_{plus\_x}$$

8/31/15 4

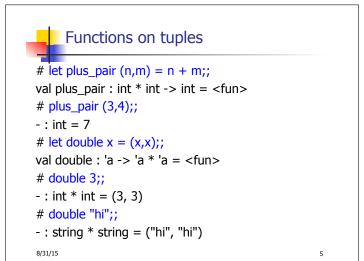

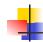

# Your turn now

# Try Problem 1 on ML1

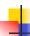

### Save the Environment!

 A closure is a pair of an environment and an association of a sequence of variables (the input variables) with an expression (the function body), written:

$$<$$
 (v1,...,vn)  $\rightarrow$  exp,  $\rho$  >

• Where  $\rho$  is the environment in effect when the function is defined (for a simple function)

8/31/15

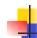

### Closure for plus\_pair

- Assume ρ<sub>plus\_pair</sub> was the environment just before plus\_pair defined
- Closure for fun (n,m) -> n + m:

$$<$$
(n,m)  $\rightarrow$  n + m,  $\rho_{\text{plus pair}}>$ 

Environment just after plus\_pair defined:

{plus\_pair 
$$\rightarrow$$
 <(n,m)  $\rightarrow$  n + m,  $\rho_{plus\_pair}$  >}  
+  $\rho_{plus\_pair}$ 

8/31/15

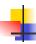

## Your turn now

Try (\* 1 \*) from HW2

8/31/15

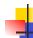

### Functions with more than one argument

```
# let add_three x y z = x + y + z;;
val add_three : int -> int -> int -> int = <fun>
# let t = add_three 6 3 2;;
val t : int = 11
# let add_three =
    fun x -> (fun y -> (fun z -> x + y + z));;
val add_three : int -> int -> int -> int = <fun>
```

10

Again, first syntactic sugar for second

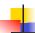

# Your turn now

Try Problem 3 on ML1

8/31/15

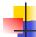

8/31/15

### Curried vs Uncurried

Recall

val add three: int -> int -> int -> int = <fun>

How does it differ from

# let add\_triple (u,v,w) = u + v + w;;
val add\_triple : int \* int \* int -> int = <fun>

add\_three is curried;

add triple is uncurried

### Curried vs Uncurried

```
# add_triple (6,3,2);;
-: int = 11
# add_triple 5 4;;
Characters 0-10:
   add_triple 5 4;;
   ^^^^^^^^^

This function is applied to too many arguments,
   maybe you forgot a `;'
# fun x -> add_triple (5,4,x);;
: int -> int = <fun>

8/31/15
```

```
Partial application of functions

let add_three x y z = x + y + z;;

# let h = add_three 5 4;;

val h : int -> int = <fun>
# h 3;;

- : int = 12
# h 7;;

- : int = 16
```

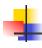

### Your turn now

Try (\* 2 \*) from HW2 Caution!

Know what the argument is and what the body is

8/31/15 15

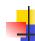

### Functions as arguments

```
# let thrice f x = f (f (f x));;
val thrice : ('a -> 'a) -> 'a -> 'a = <fun>
# let g = thrice plus_two;;
val g : int -> int = <fun>
# g 4;;
- : int = 10
# thrice (fun s -> "Hi! " ^ s) "Good-bye!";;
- : string = "Hi! Hi! Hi! Good-bye!"
```

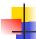

# Your turn now

# Try Problem 4 on ML1

8/31/15

17

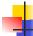

### **Evaluating declarations**

- Evaluation uses an environment p
- To evaluate a (simple) declaration let x = e
  - Evaluate expression e in ρ to value v
  - Update  $\rho$  with x v:  $\{x \rightarrow v\} + \rho$
- Update:  $\rho_1$ +  $\rho_2$  has all the bindings in  $\rho_1$  and all those in  $\rho_2$  that are not rebound in  $\rho_1$

$$\{x \to 2, y \to 3, a \to \text{``hi''}\} + \{y \to 100, b \to 6\}$$
  
=  $\{x \to 2, y \to 3, a \to \text{``hi''}, b \to 6\}$ 

8/31/15

18

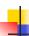

### **Evaluating expressions**

- Evaluation uses an environment ρ
- A constant evaluates to itself
- To evaluate an variable, look it up in  $\rho$  ( $\rho$ (v))
- To evaluate uses of +, \_ , etc, eval args, then do operation
- Function expression evaluates to its closure
- To evaluate a local dec: let x = e1 in e2
  - Eval e1 to v, eval e2 using  $\{x \rightarrow v\} + \rho$

8/31/15

19

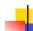

### Evaluation of Application with Closures

- In environment  $\rho$ , evaluate left term to closure,  $c = \langle (x_1,...,x_n) \rightarrow b, \rho \rangle$
- (x<sub>1</sub>,...,x<sub>n</sub>) variables in (first) argument
- Evaluate the right term to values, (v<sub>1</sub>,...,v<sub>n</sub>)
- Update the environment ρ to

$$\rho' = \{x_1 \to v_1, ..., x_n \to v_n\} + \rho$$

Evaluate body b in environment ρ'

8/31/15 20

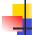

### Evaluation of Application of plus\_x;;

Have environment:

$$\rho = \{ plus\_x \rightarrow , \, \dots, \\ y \rightarrow 3, \, \dots \}$$

where  $\rho_{\text{plus}_X} = \{x \rightarrow 12, ...\}$ 

- Eval (plus\_x y, ρ) rewrites to
- App ( $\langle y \rightarrow y + x, \rho_{plus}x \rangle$ , 3) rewrites to
- Eval  $(y + x, \{y \rightarrow 3\} + \rho_{plus_X})$  rewrites to
- Eval  $(3 + 12, \rho_{\text{plus } x}) = 15$

8/31/15

21

23

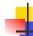

### Evaluation of Application of plus\_pair

Assume environment

$$\begin{split} \rho &= \{x \to 3..., \\ &\quad \text{plus\_pair} \to <(n, m) \to n + m, \ \rho_{\text{plus\_pair}} > \} \ + \\ &\quad \rho_{\text{plus\_pair}} \end{split}$$

- Eval (plus\_pair (4,x), ρ)=
- App (<(n,m)  $\rightarrow$ n + m,  $\rho_{plus\_pair}$ >, (4,3)) =
- Eval (n + m, {n -> 4, m -> 3} +  $\rho_{\text{plus pair}}$ ) =
- Eval  $(4 + 3, \{n -> 4, m -> 3\} + \rho_{\text{plus pair}}) = 7$

8/31/15 22

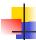

# Your turn now

Try (\* 3 \*) from HW2

8/31/15

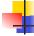

### Closure question

If we start in an empty environment, and we execute:

```
let f = fun n -> n + 5;;
(* 0 *)
let pair_map g (n,m) = (g n, g m);;
let f = pair_map f;;
let a = f (4,6);;
```

What is the environment at (\* 0 \*)?

8/31/15

# Answer

let f = fun n -> n + 5;;

$$\rho_0 = \{f \to \langle n \to n + 5, \{ \} \rangle\}$$

8/31/15

# Closure question

If we start in an empty environment, and we execute:

```
let f = fun => n + 5;;
let pair_map g(n,m) = (g n, g m);;
(*1*)
let f = pair_map f;;
let a = f(4,6);;
What is the environment at (*1*)?
```

8/31/15 26

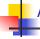

### Answer

$$\rho_0 = \{f \to \langle n \to n + 5, \{ \} \rangle\}$$
let pair\_map g (n,m) = (g n, g m);;

$$\begin{split} \rho_1 &= \{ pair\_map \to \\ &< g \to fun \ (n,m) \to (g \ n, g \ m), \\ &\{ f \to < n \to n + 5, \{ \} > \} >, \\ &f \to < n \to n + 5, \{ \} > \} \end{split}$$

8/31/15

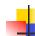

25

27

29

### Closure question

If we start in an empty environment, and we execute:

```
let f = fun => n + 5;;
let pair_map g(n,m) = (g n, g m);;
let f = pair_map f;;
(*2*)
let a = f(4,6);;
What is the environment at (*2*)?
```

8/31/15 28

# Evaluate pair\_map f

```
\rho_0 = \{f \to \langle n \to n + 5, \{ \} \rangle \}
\rho_1 = \{ \text{pair\_map} \rightarrow < \text{g} \rightarrow \text{fun (n,m)} \rightarrow (\text{g n, g m}), \rho_0 >, 
             f \rightarrow \langle n \rightarrow n + 5, \{ \} \rangle
let f = pair_map f;;
```

8/31/15

### Evaluate pair\_map f

```
\rho_0 = \{f \to \langle n \to n + 5, \{ \} \rangle \}
\rho_1 = \{ \text{pair\_map} \rightarrow < g \rightarrow \text{fun (n,m)} \rightarrow (g \text{ n, g m}), \rho_0 >, 
            f \rightarrow \langle n \rightarrow n + 5, \{ \} \rangle
Eval(pair_map f, \rho_1) =
```

8/31/15 30

# 4

### Evaluate pair\_map f

```
\begin{array}{l} \rho_0 = \{f \to < n \to n + 5, \, \{\,\} >\} \\ \rho_1 = \{\text{pair\_map} \to < g \to \text{fun (n,m)} \to (g \ n, \ g \ m), \, \rho_0 >, \\ f \to < n \to n + 5, \, \{\,\} >\} \\ \text{Eval(pair\_map f, } \rho_1) = \\ \text{Eval(app (<} g \to \text{fun (n,m)} \to (g \ n, \ g \ m), \, \rho_0 >, \\ < n \to n + 5, \, \{\,\} >), \, \rho_1) = \end{array}
```

8/31/15

# Evaluate pair\_map f $\rho_0 = \{f \rightarrow < n \rightarrow n + 5, \{ \} >\} \\ \rho_1 = \{\text{pair_map} \rightarrow < g \rightarrow \text{fun } (n,m) \rightarrow (g \ n, g \ m), \ \rho_0 >, \\ f \rightarrow < n \rightarrow n + 5, \{ \} >\} \\ \text{Eval(pair_map } f, \ \rho_1) = \\ \text{Eval(app } (< g \rightarrow \text{fun } (n,m) \rightarrow (g \ n, g \ m), \ \rho_0 >, \\ < n \rightarrow n + 5, \{ \} >), \ \rho_1) = \\ \text{Eval(fun } (n,m) \rightarrow (g \ n, g \ m), \ \{g \rightarrow < n \rightarrow n + 5, \{ \} >\} + \rho_0) \\ = < (n,m) \rightarrow (g \ n, g \ m), \ \{g \rightarrow < n \rightarrow n + 5, \{ \} >\} + \rho_0 > \\ = < (n,m) \rightarrow (g \ n, g \ m), \ \{g \rightarrow < n \rightarrow n + 5, \{ \} >\} + \rho_0 > \\ = < (n,m) \rightarrow (g \ n, g \ m), \ \{g \rightarrow < n \rightarrow n + 5, \{ \} >\} + \rho_0 > \\ = < (n,m) \rightarrow (g \ n, g \ m), \ \{g \rightarrow < n \rightarrow n + 5, \{ \} >\} + \rho_0 > \\ = < (n,m) \rightarrow (g \ n, g \ m), \ \{g \rightarrow < n \rightarrow n + 5, \{ \} >\} + \rho_0 > \\ = < (n,m) \rightarrow (g \ n, g \ m), \ \{g \rightarrow < n \rightarrow n + 5, \{ \} >\} + \rho_0 > \\ = < (n,m) \rightarrow (g \ n, g \ m), \ \{g \rightarrow < n \rightarrow n + 5, \{ \} >\} + \rho_0 > \\ = < (n,m) \rightarrow (g \ n, g \ m), \ \{g \rightarrow < n \rightarrow n + 5, \{ \} >\} + \rho_0 > \\ = < (n,m) \rightarrow (g \ n, g \ m), \ \{g \rightarrow < n \rightarrow n + 5, \{ \} >\} + \rho_0 > \\ = < (n,m) \rightarrow (g \ n, g \ m), \ \{g \rightarrow < n \rightarrow n + 5, \{ \} >\} + \rho_0 > \\ = < (n,m) \rightarrow (g \ n, g \ m), \ \{g \rightarrow < n \rightarrow n + 5, \{ \} >\} + \rho_0 > \\ = < (n,m) \rightarrow (g \ n, g \ m), \ \{g \rightarrow < n \rightarrow n + 5, \{ \} >\} + \rho_0 > \\ = < (n,m) \rightarrow (g \ n, g \ m), \ \{g \rightarrow < n \rightarrow n + 5, \{ \} >\} + \rho_0 > \\ = < (n,m) \rightarrow (g \ n, g \ m), \ \{g \rightarrow < n \rightarrow n + 5, \{ \} >\} + \rho_0 > \\ = < (n,m) \rightarrow (g \ n, g \ m), \ \{g \rightarrow < n \rightarrow n + 5, \{ \} >\} + \rho_0 > \\ = < (n,m) \rightarrow (g \ n, g \ m), \ \{g \rightarrow < n \rightarrow n + 5, \{ \} >\} + \rho_0 > \\ = < (n,m) \rightarrow (g \ n, g \ m), \ \{g \rightarrow < n \rightarrow n + 5, \{ \} >\} + \rho_0 > \\ = < (n,m) \rightarrow (g \ n, g \ m), \ \{g \rightarrow < n \rightarrow n + 5, \{ \} >\} + \rho_0 > \\ = < (n,m) \rightarrow (g \ n, g \ m), \ \{g \rightarrow < n \rightarrow n + 5, \{ \} >\} + \rho_0 > \\ = < (n,m) \rightarrow (g \ n, g \ m), \ \{g \rightarrow (g \rightarrow n \rightarrow n + 5, \{ \} >\} + \rho_0 > \\ = < (n,m) \rightarrow (g \ n, g \ m), \ \{g \rightarrow (g \rightarrow n \rightarrow n + 5, \{ \} >\} + \rho_0 > \\ = < (n,m) \rightarrow (g \ n, g \ m), \ \{g \rightarrow (g \rightarrow n \rightarrow n + 5, \{ \} >\} + \rho_0 > \\ = < (n,m) \rightarrow (g \ n, g \ m), \ \{g \rightarrow (g \rightarrow n \rightarrow n + 5, \{ \} >\} + \rho_0 > \\ = < (n,m) \rightarrow (g \ n, g \ m), \ \{g \rightarrow (g \rightarrow n \rightarrow n + 5, \{ \} >\} + \rho_0 > \\ = < (n,m) \rightarrow (g \ n, g \ m), \ \{g \rightarrow (g \rightarrow n \rightarrow n + 5, \{ \} >\} + \rho_0 > \\ = < (n,m) \rightarrow (g \ n, g \rightarrow n \rightarrow n + 5, \{ \} >\} + \rho_0 > \\$

8/31/15 32

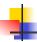

### Answer

```
\begin{split} \rho_1 &= \{ pair\_map \to \\ &< g \to fun \ (n,m) -> (g \ n, g \ m), \{ f \to < n \to n + 5, \{ \, \} > \} >, \\ f \to &< n \to n + 5, \{ \, \} > \} \\ \text{let } f &= pair\_map \ f;; \\ \rho_2 &= \{ f \to &< (n,m) \to (g \ n, g \ m), \\ &\qquad \qquad \{ g \to &< n \to n + 5, \{ \, \} > \}, \\ &\qquad \qquad f \to &< n \to n + 5, \{ \, \} > \} >, \\ pair\_map &\rightarrow &< g \to fun \ (n,m) -> (g \ n, g \ m), \\ &\qquad \qquad \{ f \to &< n \to n + 5, \{ \, \} > \} > \} \end{split}
```

8/31/15

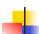

31

33

35

### Closure question

• If we start in an empty environment, and we execute:

8/31/15 34

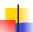

### Final Evalution?

$$\begin{split} \rho_2 &= \{f \to <(n,m) \to (g \ n, g \ m), \\ &\quad \{g \to < n \to n+5, \{\ \}>, \\ &\quad f \to < n \to n+5, \{\ \}> \}>, \\ pair\_map &\rightarrow < g \to \ fun \ (n,m) -> \ (g \ n, g \ m), \\ &\quad \{f \to < n \to n+5, \{\ \}> \}> \} \\ let \ a &= f \ (4,6);; \end{split}$$

8/31/15

# Evaluate f (4,6);;

$$\begin{split} \rho_2 &= \{f \to <(n,m) \to (g \ n, g \ m), \\ &\quad \{g \to < n \to n + 5, \{ \} >, \\ &\quad f \to < n \to n + 5, \{ \} > \} >, \\ &\quad \text{pair\_map} \to < g \to \text{ fun } (n,m) \to (g \ n, g \ m), \\ &\quad \{f \to < n \to n + 5, \{ \} > \} > \} \end{split}$$
 Eval(f (4,6),  $\rho_2$ ) =

8/31/15

```
Evaluate f (4,6);;

\rho_2 = \{f \to \langle (n,m) \to (g \ n, g \ m), \\ \{g \to \langle n \to n + 5, \{ \} \rangle, \\ f \to \langle n \to n + 5, \{ \} \rangle \}, 
pair\_map \to \langle g \to fun \ (n,m) \to (g \ n, g \ m), \\ \{f \to \langle n \to n + 5, \{ \} \rangle \} \rangle \}
Eval(f \ (4,6), \rho_2) =
Eval(app(\langle (n,m) \to (g \ n, g \ m), \\ \{g \to \langle n \to n + 5, \{ \} \rangle \}, (4,6)), \rho_2) =
\theta/31/15
```

```
Evaluate f (4,6);;

\{g \to (n,m) \to (g \text{ n, g m}), \\ \{g \to (n \to n + 5, \{ \} >, \\ f \to (n \to n + 5, \{ \} > ) >, (4,6)), \rho_2) = \{0\}
Eval((g n, g m), \{n \to 4, m \to 6\} + \\ \{g \to (n \to n + 5, \{ \} >, \\ f \to (n \to n + 5, \{ \} >, ) = \{0\}
Eval((app(\{n \to n + 5, \{ \} >, 4 \}, \\ app(\{n \to n + 5, \{ \} >, 6 \}, 6 \}, \\ \{n \to 4, m \to 6, g \to (n \to n + 5, \{ \} >, \\ f \to (n \to n + 5, \{ \} >, ) = \{0\}
\{n \to (n \to n + 5, \{ \} >, 6 \} >, \}
```

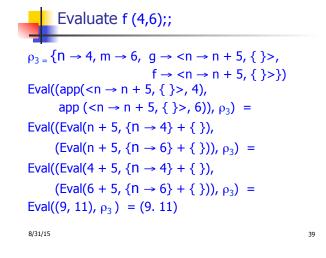

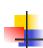

### Your turn now

Try (\* 4 \*) from HW2

8/31/15 40

```
# let triple_to_pair triple =

match triple
with (0, x, y) -> (x, y)
| (x, 0, y) -> (x, y)
| (x, 0, y) -> (x, y)
```

Match Expressions

 $|(x, y, \_) -> (x, y);;$ 

val triple\_to\_pair : int \* int \* int -> int \* int =
 <fun>

Use first matching clause

```
# let rec factorial n =
    if n = 0 then 1 else n * factorial (n - 1);;
    val factorial : int -> int = <fun>
# factorial 5;;
-: int = 120
# (* rec is needed for recursive function declarations *)

8/31/15
```

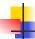

# Your turn now

# Try Problem 5 on ML1

8/31/15 43

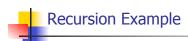

```
Compute n<sup>2</sup> recursively using:
               n^2 = (2 * n - 1) + (n - 1)^2
                             (* rec for recursion *)
# let rec nthsq n =
                      (* pattern matching for cases *)
  match n
                              (* base case *)
  with 0 \rightarrow 0
  | n -> (2 * n -1)
                              (* recursive case *)
         + nthsq (n -1);;
                             (* recursive call *)
val nthsq : int -> int = <fun>
# nthsq 3;;
- : int = 9
```

Structure of recursion similar to inductive proof

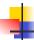

### **Recursion and Induction**

# let rec nthsq n = match n with  $0 \rightarrow 0$ | n -> (2 \* n - 1) + nthsq (n - 1) ;;

- Base case is the last case; it stops the computation
- Recursive call must be to arguments that are somehow smaller - must progress to base case
- if or match must contain base case
- Failure of these may cause failure of termination

8/31/15

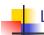

### Lists

- First example of a recursive datatype (aka algebraic datatype)
- Unlike tuples, lists are homogeneous in type (all elements same type)

8/31/15

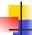

### Lists

- List can take one of two forms:
  - Empty list, written [ ]
  - Non-empty list, written x :: xs
    - x is head element, xs is tail list, :: called "cons"
  - Syntactic sugar: [x] == x :: []
  - [ x1; x2; ...; xn] == x1 :: x2 :: ... :: xn :: [ ]

8/31/15 47

```
Lists
```

```
# let fib5 = [8;5;3;2;1;1];;
val fib5 : int list = [8; 5; 3; 2; 1; 1]
# let fib6 = 13 :: fib5;;
val fib6 : int list = [13; 8; 5; 3; 2; 1; 1]
# (8::5::3::2::1::1::[]) = fib5;;
-: bool = true
# fib5 @ fib6;;
-: int list = [8; 5; 3; 2; 1; 1; 13; 8; 5; 3; 2; 1;
  1]
```

8/31/15 48

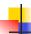

### Lists are Homogeneous

```
# let bad_list = [1; 3.2; 7];;
Characters 19-22:
let bad_list = [1; 3.2; 7];;
```

This expression has type float but is here used with type int

8/31/15

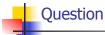

- Which one of these lists is invalid?
- 1. [2; 3; 4; 6]
- 2. [2,3; 4,5; 6,7]
- **3**. [(2.3,4); (3.2,5); (6,7.2)]
- 4. [["hi"; "there"]; ["wahcha"]; [ ]; ["doin"]]

8/31/15 50

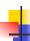

### Answer

- Which one of these lists is invalid?
- 1. [2; 3; 4; 6]
- 2. [2,3; 4,5; 6,7]
- **3**. [(2.3,4); (3.2,5); (6,7.2)]
- 4. [["hi"; "there"]; ["wahcha"]; [ ]; ["doin"]]
- 3 is invalid because of last pair

8/31/15 51

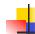

### **Functions Over Lists**

8/31/15 52

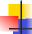

### **Functions Over Lists**

```
# let silly = double_up ["hi"; "there"];;
val silly : string list = ["hi"; "hi"; "there"; "there"]
# let rec poor_rev list =
   match list
   with [] -> []
        | (x::xs) -> poor_rev xs @ [x];;
val poor_rev : 'a list -> 'a list = <fun>
# poor_rev silly;;
- : string list = ["there"; "there"; "hi"; "hi"]
8/31/15
```

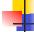

### Question: Length of list

Problem: write code for the length of the listHow to start?

let length I =

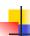

### Question: Length of list

- Problem: write code for the length of the list
  - How to start?

```
let rec length I = match I with
```

8/31/15

55

57

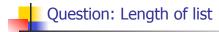

- Problem: write code for the length of the list
  - What patterns should we match against?

```
let rec length I = match I with
```

8/31/15 56

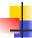

### Question: Length of list

- Problem: write code for the length of the list
  - What patterns should we match against?

```
let rec length I =
  match I with [] ->
  | (a :: bs) ->
```

8/31/15

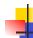

### Question: Length of list

- Problem: write code for the length of the list
  - What result do we give when I is empty?

```
let rec length I =
  match I with [] -> 0
  | (a :: bs) ->
```

8/31/15 58

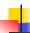

### Question: Length of list

- Problem: write code for the length of the list
  - What result do we give when I is not empty?

```
let rec length I =
  match I with [] -> 0
  | (a :: bs) ->
```

8/31/15

### Question: Length of list

- Problem: write code for the length of the list
  - What result do we give when I is not empty?

```
let rec length I =
  match I with [] -> 0
  | (a :: bs) -> 1 + length bs
```

8/31/15

.5 60

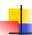

### Same Length

How can we efficiently answer if two lists have the same length?

8/31/15

Same Length

How can we efficiently answer if two lists have the same length?

```
let rec same_length list1 list2 =
  match list1 with [] ->
     (match list2 with [] -> true
     | (y::ys) -> false)
  | (x::xs) ->
     (match list2 with [] -> false
     | (y::ys) -> same_length xs ys)
```

62

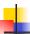

### **Higher Order Functions**

- A function is higher-order if it takes a function as an argument or returns one as a result
- Example:

```
# let compose f g = fun x \rightarrow f (g x);;
```

val compose : ('a -> 'b) -> ('c -> 'a) -> 'c -> 'b = <fun>

The type ('a -> 'b) -> ('c -> 'a) -> 'c -> 'b is a higher order type because of ('a -> 'b) and ('c -> 'a) and -> 'c -> 'b

8/31/15

8/31/15

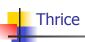

Recall:

61

63

65

```
# let thrice f x = f (f (f x));;
val thrice : ('a -> 'a) -> 'a -> 'a = <fun>
• How do you write thrice with compose?
```

5 64

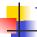

### **Thrice**

Recall:

```
# let thrice f x = f(f(f x));;
```

val thrice : ('a -> 'a) -> 'a -> 'a = < fun>

How do you write thrice with compose?

# let thrice f = compose f (compose f f);;

val thrice : ('a -> 'a) -> 'a -> 'a = <fun>

Is this the only way?

8/31/15

Pal

### Partial Application

```
# (+);;
-: int -> int -> int = <fun>
# (+) 2 3;;
-: int = 5
# let plus_two = (+) 2;;
val plus_two : int -> int = <fun>
# plus_two 7;;
-: int = 9
```

Patial application also called sectioning

8/31/15

```
4
```

### Lambda Lifting

 You must remember the rules for evaluation when you use partial application

```
# let add_two = (+) (print_string "test\n"; 2);;
test
val add_two : int -> int = <fun>
# let add2 = (* lambda lifted *)
    fun x -> (+) (print_string "test\n"; 2) x;;
val add2 : int -> int = <fun>
```

8/31/15 67

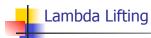

```
# thrice add_two 5;;
-: int = 11
# thrice add2 5;;
test
test
test
```

-: int = 11

 Lambda lifting delayed the evaluation of the argument to (+) until the second argument was supplied

8/31/15 68

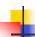

Partial Application and "Unknown Types"

Recall compose plus\_two:

```
# let f1 = compose plus_two;;
```

val f1 : ('\_a -> int) -> '\_a -> int = <fun>

Compare to lambda lifted version:

# let f2 = fun g -> compose plus\_two g;;

val f2 : ('a -> int) -> 'a -> int = <fun>

What is the difference?

8/31/15

69

71

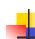

Partial Application and "Unknown Types"

'\_a can only be instantiated once for an expression

# f1 plus\_two;;

- : int -> int = <fun>

# f1 List.length;;

Characters 3-14:

f1 List.length;;

This expression has type 'a list -> int but is here used with type int -> int

8/31/15 70

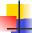

Partial Application and "Unknown Types"

• 'a can be repeatedly instantiated

```
# f2 plus_two;;
-: int -> int = <fun>
# f2 List.length;;
-: '_a list -> int = <fun>
```

8/31/15

Fι

### **Functions Over Lists**

```
# let rec map f list =
  match list
  with [] -> []
  | (h::t) -> (f h) :: (map f t);;
val map : ('a -> 'b) -> 'a list -> 'b list = <fun>
# map plus_two fib5;;
- : int list = [10; 7; 5; 4; 3; 3]
# map (fun x -> x - 1) fib6;;
: int list = [12; 7; 4; 2; 1; 0; 0]
```

8/31/15

### Iterating over lists

```
# let rec fold_left f a list =
    match list
    with [] -> a
    | (x :: xs) -> fold_left f (f a x) xs;;
val fold_left : ('a -> 'b -> 'a) -> 'a -> 'b list -> 'a =
        <fun>
# fold_left
    (fun () -> print_string)
    ()
    ["hi"; "there"];;
hithere-: unit = ()
8/31/15
```

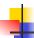

### Structural Recursion

- Functions on recursive datatypes (eg lists) tend to be recursive
- Recursion over recursive datatypes generally by structural recursion
  - Recursive calls made to components of structure of the same recursive type
  - Base cases of recursive types stop the recursion of the function

8/31/15 75

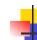

### Structural Recursion : List Example

```
# let rec length list = match list
with [] -> 0 (* Nil case *)
| x :: xs -> 1 + length xs;; (* Cons case *)
val length : 'a list -> int = <fun>
# length [5; 4; 3; 2];;
- : int = 4
```

- Nil case [ ] is base case
- Cons case recurses on component list xs

8/31/15 76

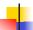

### **Forward Recursion**

- In Structural Recursion, split input into components and (eventually) recurse
- Forward Recursion form of Structural Recursion
- In forward recursion, first call the function recursively on all recursive components, and then build final result from partial results
- Wait until whole structure has been traversed to start building answer

8/31/15 77

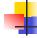

### Forward Recursion: Examples

```
# let rec double_up list =
    match list
    with [] -> []
        | (x :: xs) -> (x :: x :: double_up xs);;
val double_up : 'a list -> 'a list = <fun>
# let rec poor_rev list =
    match list
    with [] -> []
        | (x::xs) -> poor_rev xs @ [x];;
val poor_rev : 'a list -> 'a list = <fun>

8/31/15
```

### **Encoding Recursion with Fold**

```
# let rec append list1 list2 = match list1 with

[] -> list2 | x::xs -> x :: append xs list2;;

val append : 'a list -> 'a list -> 'a list = <fun>

Base Case | Operation | Recursive Call

# let append list1 list2 = fold_right (fun x y -> x :: y) list1 list2;;

val append : 'a list -> 'a list -> 'a list = <fun>
# append [1;2;3] [4;5;6];;

-: int list = [1; 2; 3; 4; 5; 6]
```

# Mapping Recursion

 One common form of structural recursion applies a function to each element in the structure

```
# let rec doubleList list = match list
  with [ ] -> [ ]
  | x::xs -> 2 * x :: doubleList xs;;
val doubleList : int list -> int list = <fun>
# doubleList [2;3;4];;
- : int list = [4; 6; 8]
```

8/31/15

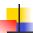

### Mapping Recursion

 Can use the higher-order recursive map function instead of direct recursion

```
# let doubleList list =
   List.map (fun x -> 2 * x) list;;
val doubleList : int list -> int list = <fun>
# doubleList [2;3;4];;
- : int list = [4; 6; 8]
```

Same function, but no rec

8/31/15 81

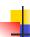

### **Folding Recursion**

 Another common form "folds" an operation over the elements of the structure

```
# let rec multList list = match list
with [ ] -> 1
| x::xs -> x * multList xs;;
val multList : int list -> int = <fun>
# multList [2;4;6];;
- : int = 48

Computes (2 * (4 * (6 * 1)))
```

8/31/15 82

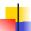

### **Folding Recursion**

- multList folds to the right
- Same as:

```
# let multList list =
   List.fold_right
  (fun x -> fun p -> x * p)
   list 1;;
val multList : int list -> int = <fun>
# multList [2;4;6];;
- : int = 48
```

8/31/15

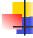

83

### How long will it take?

- Remember the big-O notation from CS 225 and CS 273
- Question: given input of size n, how long to generate output?
- Express output time in terms of input size, omit constants and take biggest power

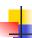

### How long will it take?

Common big-O times:

- Constant time O(1)
  - input size doesn't matter
- Linear time *O* (*n*)
  - double input ⇒ double time
- Quadratic time O (n²)
  - double input ⇒ quadruple time
- Exponential time O (2<sup>n</sup>)
  - increment input ⇒ double time

8/31/15

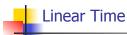

- Expect most list operations to take linear time O(n)
- Each step of the recursion can be done in constant time
- Each step makes only one recursive call
- List example: multList, append
- Integer example: factorial

8/31/15 86

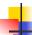

### **Quadratic Time**

- Each step of the recursion takes time proportional to input
- Each step of the recursion makes only one recursive call.
- List example:

8/31/15

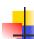

### Exponential running time

- Hideous running times on input of any size
- Each step of recursion takes constant time
- Each recursion makes two recursive calls
- Easy to write naïve code that is exponential for functions that can be linear

8/31/15 88

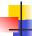

### Exponential running time

# let rec naiveFib n = match n
with 0 -> 0
| 1 -> 1
| \_ -> naiveFib (n-1) + naiveFib (n-2);;
val naiveFib : int -> int = <fun>

8/31/15

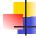

### An Important Optimization

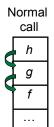

- When a function call is made, the return address needs to be saved to the stack so we know to where to return when the call is finished
- What if f calls g and g calls h, but calling h is the last thing g does (a tail call)?

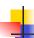

### An Important Optimization

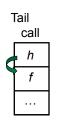

- When a function call is made, the return address needs to be saved to the stack so we know to where to return when the call is finished
- What if f calls g and g calls h, but calling h is the last thing g does (a tail call)?
- Then h can return directly to f instead of g

8/31/15 91

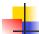

### Tail Recursion

- A recursive program is tail recursive if all recursive calls are tail calls
- Tail recursive programs may be optimized to be implemented as loops, thus removing the function call overhead for the recursive calls
- Tail recursion generally requires extra "accumulator" arguments to pass partial results
  - May require an auxiliary function

8/31/15 92

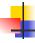

### Tail Recursion - Example

8/31/15 93

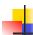

### Comparison

- poor\_rev [1,2,3] =
- (poor\_rev [2,3]) @ [1] =
- ((poor\_rev [3]) @ [2]) @ [1] =
- (((poor\_rev [ ]) @ [3]) @ [2]) @ [1] =
- (([] @ [3]) @ [2]) @ [1]) =
- ([3] @ [2]) @ [1] =
- (3:: ([ ] @ [2])) @ [1] =
- [3,2] @ [1] =
- 3 :: ([2] @ [1]) =
- **3** :: (2:: ([ ] @ [1])) = [3, 2, 1]

8/31/15 94

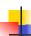

### Comparison

- rev [1,2,3] =
- rev\_aux [1,2,3] [ ] =
- rev\_aux [2,3] [1] =
- rev\_aux [3] [2,1] =

rev\_aux [ ] [3,2,1] = [3,2,1]

4

### Folding Functions over Lists

How are the following functions similar?

# let rec sumlist list = match list with

```
[] -> 0 | x::xs -> x + sumlist xs;;
val sumlist : int list -> int = <fun>
# sumlist [2;3;4];;
-: int = 9
# let rec prodlist list = match list with
[] -> 1 | x::xs -> x * prodlist xs;;
val prodlist : int list -> int = <fun>
```

# prodlist [2;3;4];; -: int = 24

95

8/31/15 96

8/31/15

```
# let rec fold_left f a list = match list
with [] -> a | (x :: xs) -> fold_left f (f a x) xs;;
val fold_left : ('a -> 'b -> 'a) -> 'a -> 'b list -> 'a =
<fun>

fold_left f a [x<sub>1</sub>; x<sub>2</sub>;...;x<sub>n</sub>] = f(...(f (f a x<sub>1</sub>) x<sub>2</sub>)...)x<sub>n</sub>

# let rec fold_right f list b = match list
with [] -> b | (x :: xs) -> f x (fold_right f xs b);;
val fold_right : ('a -> 'b -> 'b) -> 'a list -> 'b -> 'b =
<fun>

fold_right f [x<sub>1</sub>; x<sub>2</sub>;...;x<sub>n</sub>] b = f x<sub>1</sub>(f x<sub>2</sub> (...(f x<sub>n</sub> b)...))
```

```
Folding - Forward Recursion

# let sumlist list = fold_right (+) list 0;;
val sumlist : int list -> int = <fun>
# sumlist [2;3;4];;
-: int = 9
# let prodlist list = fold_right (*) list 1;;
val prodlist : int list -> int = <fun>
# prodlist [2;3;4];;
-: int = 24
```

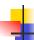

### Folding - Tail Recursion

- # let rev list =
- fold\_left
- (fun I -> fun x -> x :: I) //comb op
  [] //accumulator cell
  list

8/31/15

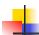

99

### Folding

- Can replace recursion by fold\_right in any forward primitive recursive definition
  - Primitive recursive means it only recurses on immediate subcomponents of recursive data structure
- Can replace recursion by fold\_left in any tail primitive recursive definition